# Презентатор Microsoft Power Point

# Оглавление

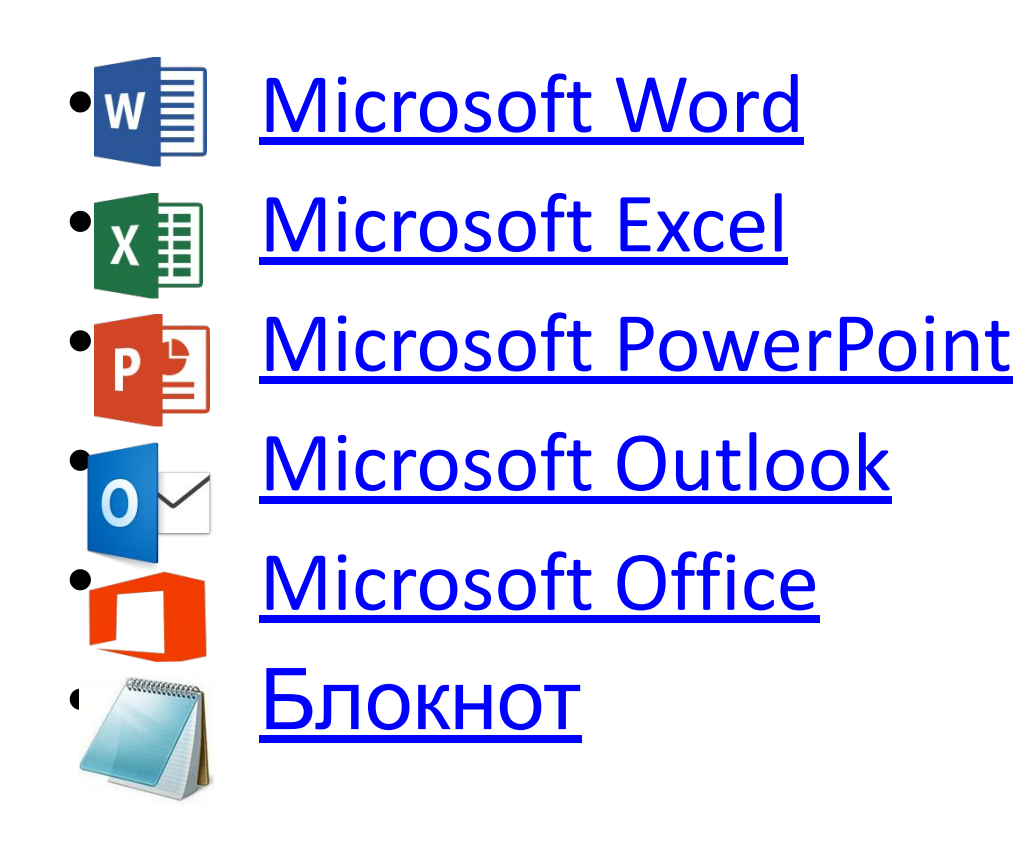

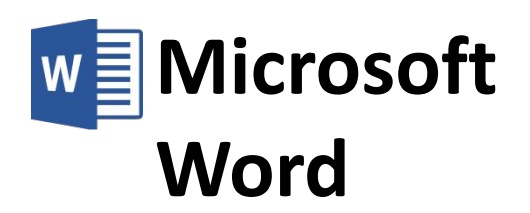

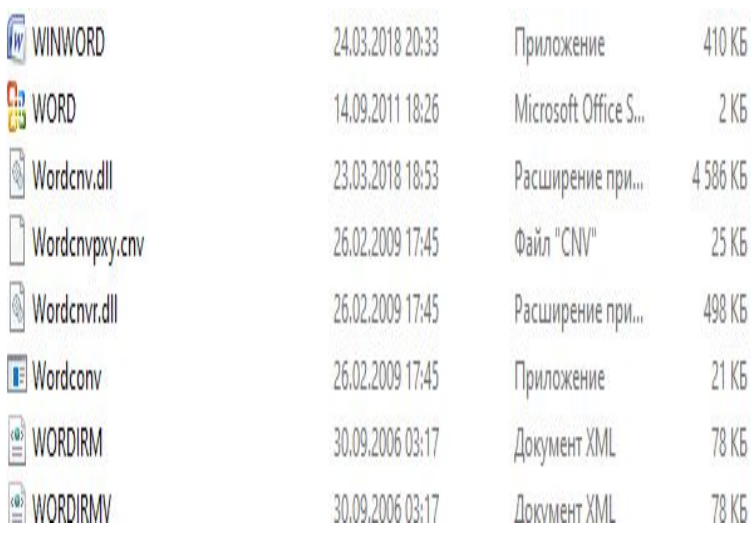

### *Назначение:*

 Создание, просмотр и редактирование текстовых документов, с локальным применением простейших форм таблично-матричных алгоритмов.

## *<u> Основные возможности:</u><br>◎◎◎□□□□◎ тоблица ∞◎™ ™ □*

 -создание таблиц, схем и диаграмм с настройкой множества эффектов;

ж⊫ -наличие готовых цветовых, стилей, схем, шаблонов, экспресс-блоков;

 -проверка орфографии, пунктуации, грамматики, перенос слов;

 $\frac{21K}{100}$  - создание текста;

 - форматирование символов, страниц и целых документов (шрифты разных типов размеров, разнообразие цветовых решений и схем, сноски, колонтитулы, настройка абзацев, создание оглавления, указателей, ссылок, сносок и т. д.).

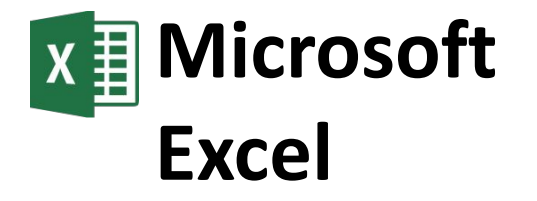

**x** EXCEL

**B** EXCEL

 $\mathbf{x}$  excelcnv

 $\stackrel{\circ}{=}$  EXLIRM

 $\stackrel{\text{\tiny def}}{=}$  EXLIRMV

excel.exe.mar

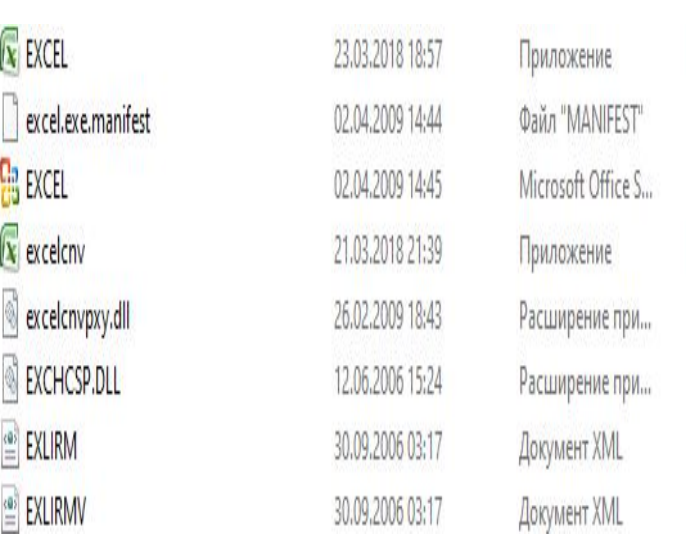

17950 KG

### *Назначение:*

 Программа, созданная для работы с электронными таблицами.

### *Основные возможности:*

- проведение однотипных сложных расчётов над большими наборами данных;
- **186 автоматизация итоговых** вычислений;
- **1866 годинята.**<br>1481186 решение задач путём подбора значений параметров;
- обработка (статистический анализ) результатов экспериментов;
- $\frac{1}{18}$  проведение поиска оптимальных значений параметров (решение оптимизационных задач);
	- подготовка табличных документов;
	- построение диаграмм (в том числе и сводных) по имеющимся данным;
	- создание и анализ баз данных (списков).

## **Microsoft Office**

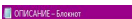

- Baile, Fleasure, Benusar, Rus, Cenas
- RobaBnews: Visio Premium, Project Professional и SharePoint Designer VL x86
- -<br>Были интегрированы все официально доступные обновления по состоянию на сентябрь 2016 (включает SP2
- .<br>В установку включена программа Office Tab Enterprise (бесконечная пробная версия), которая добавляет вкладки открытых документов для быстрого переключения между ними
- .<br>В установку включена программа UBit Menu, которая вносит привычное меню 2003 версии офиса в каждый из компонентов устанавливаемой программы. . В качестве активанни предлагается автоматический активатор oduca для Windows xn/7/8/8.1/10 (ЮКАнто Lite Portable)
- .<br>Активатов встоен в административные установки, запискается автоматически после основной истановки, если по каким либо причинам с первого раза не отработал, вы можете
- .<br>На выбор полностью автоматическая видимая (опционально скрытая), а также ручная установка с возможностью выбора компоненто
- .<br>- С помощью ключей запуска можно установить свой набор приложений из предложенных (справка по ключам запуск файла с ключом /? )
- После запуска установцик распаковывает во временную патку файлы установки ( дополнительно потребуется около 4 гигобайт свободного места на диске и начинается установ! - Кому не нравятся временные файлы: в сворку добавлены соответствующие уталиты и автоматизирующие их работу скрипты по расположее КЕ дистривутыва и его преобразования. У стали по составляет условия не по принимати и соста

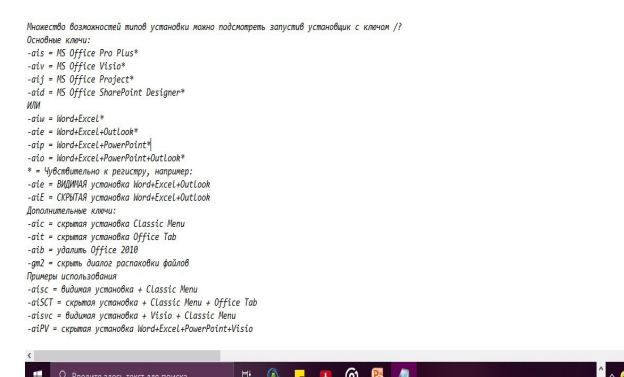

## *Назначение:*

 Создан для работы с различными типами документов.

### *Основные возможности:*

Включает в себя:

- Microsoft Word;
- Microsoft PowerPoint;
- Microsoft Outlook;
- Microsoft Excel;
- Microsoft OneNote;
- Microsoft Access ;
- Microsoft InfoPath;
- SharePoint Workspace;
- Microsoft Lync.

 $\frac{1}{2}$  (a)  $\frac{1}{2}$  (b)  $\frac{1}{2}$  (b)  $\frac{1}{2}$  (b)  $\frac{1}{2}$  (b)  $\frac{1}{2}$  (b)  $\frac{1}{2}$  (b)  $\frac{1}{2}$  (b)  $\frac{1}{2}$  (b)  $\frac{1}{2}$  (b)  $\frac{1}{2}$  (b)  $\frac{1}{2}$  (b)  $\frac{1}{2}$  (b)  $\frac{1}{2}$  (c)  $\frac{1}{2}$  (c)  $\frac{1}{2}$  (

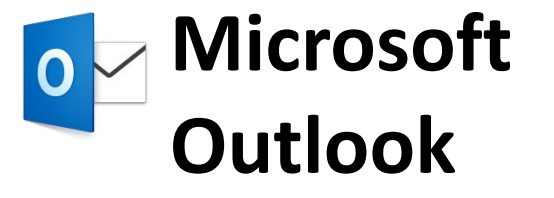

OUTLACCT.DLL

OUTLCTL.DLL

OUTLFLTR.DAT

OUTLFLTR.DLL

OUTLMIME.DLL

OUTLOOK

OUTLPH.DLL

OUTLRPC.DLL

**OUTLYBS.DLL** 

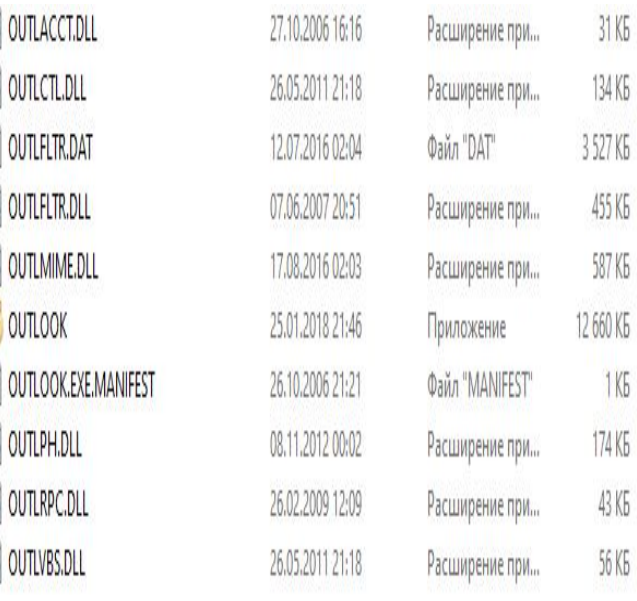

#### *Назначение:*

 Для организации сообщений электронной почты, расписаний, задач, заметок, контактов и других данных и управлению ими.

#### *Основные возможности:*

 -обмен электронными сообщениями, хранение и поиск нужных сообщений в специальных папках, вывод сообщений на печать;

 -передачу файлов, созданных в других приложениях, и сопровождающих их пояснительных записок или сообщений;

 -ведение электронного календаря, позволяющего планировать дела и представлять нужные данные в наиболее удобной форме — ежедневника, понедельного или помесячного планировщика;

 -ведение личной адресной книги контактов, позволяющей хранить адреса, телефоны и иную информацию о лицах и организациях, с которыми приходится иметь дело;

 -составление расписания встреч, совещаний и других событий;

 -ведение журнала, в котором в хронологическом порядке автоматически фиксируются документы **MS Office**, с которыми осуществлялась работа, что позволяет отыскивать документы не по их местоположению на диске, их названию или содержанию, а просто по времени работы с документом;

-отслеживание происходящих событий и ведение

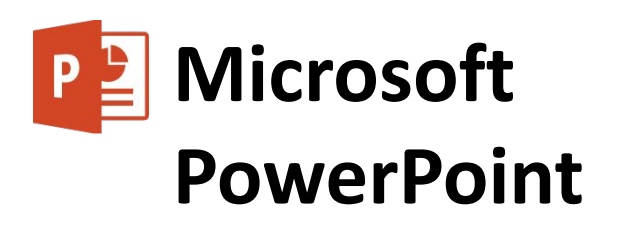

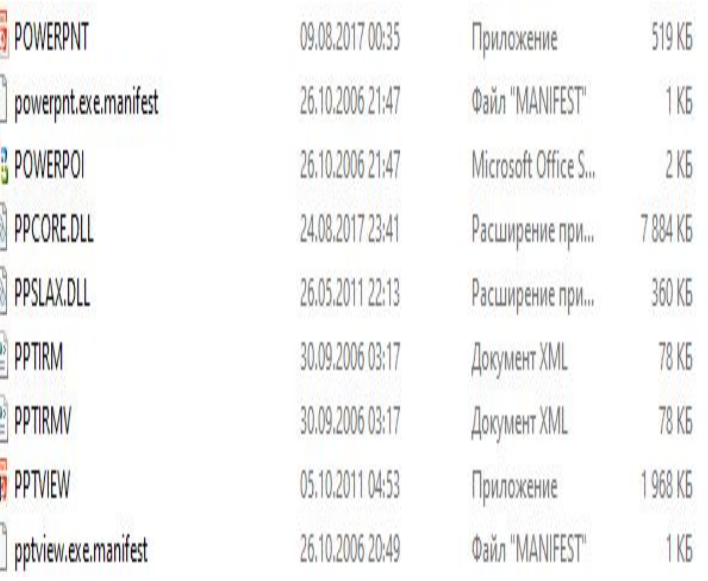

## **Назначение:**

 Для создания и оформления презентаций, призванных наглядно представлять лекционные материалы студентам и слушателям.

## **Основные возможности:**

 - работа с текстом, таблицами, графикой;

 - использование в слайдах анимации, видео, звука;

 - использование различных шаблонов оформления внешнего вида слайдов;

 - управление порядком отображения слайдов презентации во время ее показа и др.

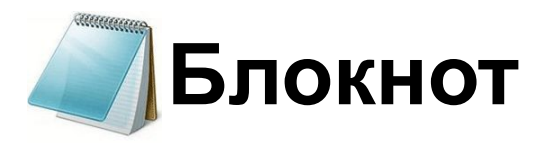

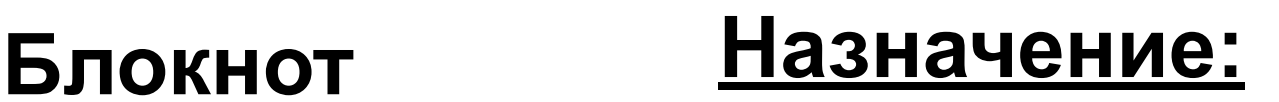

 Для обработки простых неформатированных текстов.

## **Основные**

## **возможности:**

-Создание документа необходимого формата;

-Редактирование файлов с помощью блокнота;

-Поиск и замена.

# Автор:

## Абраменко Дарья ЭП-191